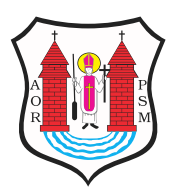

**Opublikowane na:** Mława (mlawa.pl)

**Autor:** root@npc.pl

## **Organizacja i przeprowadzenie szkoleń i kursów komputerowych w zakresie obsługi komputera i wybranych programów komputerowych oraz organizacji szkoleń w zakresie specjalistycznych aplikacji i oprogramowań informatycznych w ramach projektu Urząd z klas**

Publikowane od 06.10.2011 00:00:00 Publikowane do 06.11.2011 00:00:00

Mława: Organizacja i przeprowadzenie szkoleń i kursów komputerowych w zakresie obsługi komputera i wybranych programów komputerowych oraz organizacji szkoleń w zakresie specjalistycznych aplikacji i oprogramowań informatycznych w ramach projektu Urząd z klasą - przez kompetencje do nowoczesności współfinansowanego ze środków Unii Europejskiej w ramach Europejskiego Funduszu Społecznego Numer ogłoszenia: 30633 - 2011; data zamieszczenia: 27.01.2011 OGŁOSZENIE O ZAMÓWIENIU - usługi Zamieszczanie ogłoszenia: obowiązkowe. Ogłoszenie dotyczy: zamówienia publicznego. SEKCJA I: ZAMAWIAJĄCY I. 1) NAZWA I ADRES: Burmistrz Miasta Mławy , Stary Rynek 19, 06-500 Mława, woj.

mazowieckie, tel. 023 6546441, faks 023 6543652.

• Adres strony internetowej zamawiającego: www.mlawa.pl

I. 2) RODZAJ ZAMAWIAJĄCEGO: Administracja samorządowa.

SEKCJA II: PRZEDMIOT ZAMÓWIENIA

II.1) OKREŚLENIE PRZEDMIOTU ZAMÓWIENIA

II.1.1) Nazwa nadana zamówieniu przez zamawiającego: Organizacja i przeprowadzenie szkoleń i kursów komputerowych w zakresie obsługi komputera i wybranych programów komputerowych oraz organizacji szkoleń w zakresie specjalistycznych aplikacji i oprogramowań informatycznych w ramach projektu Urząd z klasą - przez kompetencje do nowoczesności współfinansowanego ze środków Unii Europejskiej w ramach Europejskiego Funduszu Społecznego. II.1.2) Rodzaj zamówienia: usługi.

II.1.3) Określenie przedmiotu oraz wielkości lub zakresu zamówienia: Przedmiotem zamówienia jest organizacja i przeprowadzenie szkoleń i kursów komputerowych w zakresie obsługi komputera i wybranych programów komputerowych oraz organizacji szkoleń w zakresie specjalistycznych aplikacji i oprogramowań informatycznych w ramach projektu Urząd z klasą - przez kompetencje do nowoczesności współfinansowanego ze środków Unii Europejskiej w ramach Europejskiego Funduszu Społecznego . I część zamówienia: Organizacja i przeprowadzenie szkolenia Corel Draw - Grafika Wektorowa II część zamówienia: Organizacja i przeprowadzenie szkolenia Adobe Accrobat Professional III część zamówienia: Organizacja i przeprowadzenie szkolenia Podstawy sieci Windows Server 2008 - infrastruktura i platforma aplikacyjno-sieciowa IV część zamówienia: Organizacja i przeprowadzenie szkolenia PHP- programowanie aplikacji internetowych - interaktywny interfejs użytkownika V część zamówienia: Organizacja i przeprowadzenie szkolenia Dynamiczne elementy stron www oraz oprogramowanie interakcji w Adobe Flash, VI część zamówienia: Organizacja i przeprowadzenie szkolenia Administrator Systemu Linux, VII część zamówienia: Organizacja, przeprowadzenie szkolenia i egzaminów w zakresie ECDL Cure.

II.1.4) Czy przewiduje się udzielenie zamówień uzupełniających: nie.

II.1.5) Wspólny Słownik Zamówień (CPV): 80.53.31.00-0, 80.53.32.00-1, 30.24.10.00- 0.

II.1.6) Czy dopuszcza się złożenie oferty częściowej: tak, liczba części: 7.

II.1.7) Czy dopuszcza się złożenie oferty wariantowej: nie.

II.2) CZAS TRWANIA ZAMÓWIENIA LUB TERMIN WYKONANIA: Zakończenie:

31.10.2011.

SEKCJA III: INFORMACJE O CHARAKTERZE PRAWNYM, EKONOMICZNYM, FINANSOWYM I TECHNICZNYM

III.2) ZALICZKI

• Czy przewiduje się udzielenie zaliczek na poczet wykonania zamówienia: nie III.3) WARUNKI UDZIAŁU W POSTĘPOWANIU ORAZ OPIS SPOSOBU DOKONYWANIA OCENY SPEŁNIANIA TYCH WARUNKÓW

• III. 3.1) Uprawnienia do wykonywania określonej działalności lub czynności, jeżeli przepisy prawa nakładają obowiązek ich posiadania

Opis sposobu dokonywania oceny spełniania tego warunku

o Warunek zostanie uznany za spełniony, jeżeli wykonawca przedstawi: 1) aktualny odpis z właściwego rejestru, jeżeli odrębne przepisy wymagają wpisu do rejestru, wystawione nie wcześniej niż 6 miesięcy przed upływem terminu składania ofert, a w stosunku do osób fizycznych oświadczenie w zakresie art. 24 ust 1 pkt 2, 2) złoży oświadczenie w trybie art.22 ust. 1 pkt. 1-4 ustawy z dnia 29 stycznia 2004 r. Prawo zamówień publicznych, 3) polisę ubezpieczenia odpowiedzialności cywilnej w zakresie prowadzonej działalności gospodarczej do wysokości sumy nie mniejszej niż 100 000 zł;

• III.3.2) Wiedza i doświadczenie

Opis sposobu dokonywania oceny spełniania tego warunku

o Warunek zostanie uznany za spełniony, jeżeli wykonawca przedstawi: 1) wykaz wykonanych, a w przypadku świadczeń okresowych lub ciągłych również wykonywanych, w okresie ostatnich trzech lat przed terminem składania ofert, a jeżeli okres prowadzenia działalności jest krótszy - w tym okresie podobnych usług z podaniem ich wartości, przedmiotu, dat wykonania i odbiorców, sporządzony według wzoru, który stanowi Załącznik nr 5 do SIWZ, wraz z dokumentami potwierdzającymi, że usługi te zostały wykonane należycie. Jeżeli Wykonawcy wspólnie ubiegają się o udzielenie zamówienia dokument ten składa przynajmniej

jeden z nich. 2) Wykaz kadry zaangażowanej w realizację usługi, wraz z podaniem ich przygotowania i doświadczenia oraz zasad zatrudniania przy realizacji usługi - Załącznik nr 4.

• III.3.5) Sytuacja ekonomiczna i finansowa

Opis sposobu dokonywania oceny spełniania tego warunku

o Warunek zostaje uznany za spełniony na podstawie: 1) oświadczenia złożonego w trybie art. 22 ust.1 pkt 1-4 ustawy z dnia 29 stycznia 2004 r. Prawo zamówień publicznych. 2) informacji z banku, w którym Wykonawca posiada podstawowy

rachunek bankowy, potwierdzająca wysokość posiadanych środków finansowych lub zdolność kredytową Wykonawcy, z datą nie wcześniej niż 3 miesiące przed upływem terminu składania ofert, potwierdzającą posiadanie przez Wykonawcę środków finansowych lub zdolności kredytowej w wysokości co najmniej 20% kwoty będącej ceną brutto oferty przetargowej.

III.4) INFORMACJA O OŚWIADCZENIACH LUB DOKUMENTACH, JAKIE MAJĄ DOSTARCZYĆ WYKONAWCY W CELU POTWIERDZENIA SPEŁNIANIA WARUNKÓW UDZIAŁU W POSTĘPOWANIU ORAZ NIEPODLEGANIA WYKLUCZENIU NA PODSTAWIE ART. 24 UST. 1 USTAWY

• III.4.1) W zakresie wykazania spełniania przez wykonawcę warunków, o których mowa w art. 22 ust. 1 ustawy, oprócz oświadczenia o spełnieniu warunków udziału w postępowaniu, należy przedłożyć:

• wykaz wykonanych, a w przypadku świadczeń okresowych lub ciągłych również wykonywanych, dostaw lub usług w zakresie niezbędnym do wykazania spełniania warunku wiedzy i doświadczenia w okresie ostatnich trzech lat przed upływem terminu składania ofert albo wniosków o dopuszczenie do udziału w postępowaniu, a jeżeli okres prowadzenia działalności jest krótszy - w tym okresie, z podaniem ich wartości, przedmiotu, dat wykonania i odbiorców, oraz załączeniem dokumentu potwierdzającego, że te dostawy lub usługi zostały wykonane lub są wykonywane należycie

• wykaz osób, które będą uczestniczyć w wykonywaniu zamówienia, w szczególności odpowiedzialnych za świadczenie usług, kontrolę jakości lub kierowanie robotami budowlanymi, wraz z informacjami na temat ich kwalifikacji zawodowych, doświadczenia i wykształcenia niezbędnych dla wykonania zamówienia, a także zakresu wykonywanych przez nie czynności, oraz informacją o podstawie do dysponowania tymi osobami

• informację banku lub spółdzielczej kasy oszczędnościowo-kredytowej, w których wykonawca posiada rachunek, potwierdzającą wysokość posiadanych środków finansowych lub zdolność kredytową wykonawcy, wystawioną nie wcześniej niż 3 miesiące przed upływem terminu składania wniosków o dopuszczenie do udziału w postępowaniu o udzielenie zamówienia albo składania ofert

• opłaconą polisę, a w przypadku jej braku inny dokument potwierdzający, że wykonawca jest ubezpieczony od odpowiedzialności cywilnej w zakresie prowadzonej działalności związanej z przedmiotem zamówienia

• Wykonawca powołujący się przy wykazywaniu spełnienia warunków udziału w postępowaniu na zdolność finansową innych podmiotów, przedkłada informację banku lub spółdzielczej kasy oszczędnościowo-kredytowej, dotyczącą podmiotu, z którego zdolności finansowej korzysta na podstawie art. 26 ust. 2b ustawy, potwierdzającą wysokość posiadanych przez ten podmiot środków finansowych lub jego zdolność kredytową, wystawioną nie wcześniej niż 3 miesiące przed upływem terminu składania wniosków o dopuszczenie do udziału w postępowaniu o udzielenie zamówienia albo składania ofert.

• III.4.2) W zakresie potwierdzenia niepodlegania wykluczeniu na podstawie art. 24 ust. 1 ustawy, należy przedłożyć:

• oświadczenie o braku podstaw do wykluczenia

• aktualny odpis z właściwego rejestru, jeżeli odrębne przepisy wymagają wpisu do rejestru, w celu wykazania braku podstaw do wykluczenia w oparciu o art. 24 ust. 1 pkt 2 ustawy, wystawiony nie wcześniej niż 6 miesięcy przed upływem terminu składania wniosków o dopuszczenie do udziału w postępowaniu o udzielenie zamówienia albo składania ofert, a w stosunku do osób fizycznych oświadczenie w zakresie art. 24 ust. 1 pkt 2 ustawy

• III.4.3) Dokumenty podmiotów zagranicznych

Jeżeli wykonawca ma siedzibę lub miejsce zamieszkania poza terytorium Rzeczypospolitej Polskiej, przedkłada:

III.4.3.1) dokument wystawiony w kraju, w którym ma siedzibę lub miejsce zamieszkania potwierdzający, że:

• nie otwarto jego likwidacji ani nie ogłoszono upadłości - wystawiony nie wcześniej niż 6 miesięcy przed upływem terminu składania wniosków o dopuszczenie do udziału w postępowaniu o udzielenie zamówienia albo składania ofert III.6) INNE DOKUMENTY

Inne dokumenty niewymienione w pkt III.4) albo w pkt III.5)

- oświadczenie w sprawie udostępnienia lub wynajęcia bazy szkoleniowej proponowany harmonogram szkoleń i opis ich zawartości merytorycznej (części teoretycznej i praktycznej) - informację dotyczącą bazy sprzętowej, która zostanie wykorzystana do realizacji szkolenia

III.7) Czy ogranicza się możliwość ubiegania się o zamówienie publiczne tylko dla wykonawców, u których ponad 50 % pracowników stanowią osoby niepełnosprawne: nie

SEKCJA IV: PROCEDURA

IV.1) TRYB UDZIELENIA ZAMÓWIENIA

IV.1.1) Tryb udzielenia zamówienia: przetarg nieograniczony.

IV.2) KRYTERIA OCENY OFERT

IV.2.2) Czy przeprowadzona będzie aukcja elektroniczna: nie.

IV.3) ZMIANA UMOWY

Czy przewiduje się istotne zmiany postanowień zawartej umowy w stosunku do treści oferty, na podstawie której dokonano wyboru wykonawcy: nie IV.4) INFORMACJE ADMINISTRACYJNE

IV.4.1) Adres strony internetowej, na której jest dostępna specyfikacja istotnych warunków zamówienia: http://www.mlawa.pl/index-156.html

Specyfikację istotnych warunków zamówienia można uzyskać pod adresem: Urząd Miasta w Mławie ul. Stary Rynek 19 06-500 Mława pokój nr 17.

IV.4.4) Termin składania wniosków o dopuszczenie do udziału w postępowaniu lub ofert: 25.02.2011 godzina 10:00, miejsce: Urząd Miasta w Mławie ul. Stary Rynek 19 06-500 Mława pokój nr 17.

IV.4.5) Termin związania ofertą: okres w dniach: 30 (od ostatecznego terminu składania ofert).

IV.4.16) Informacje dodatkowe, w tym dotyczące finansowania projektu/programu ze środków Unii Europejskiej: Urząd z klasą - przez kompetencje do nowoczesności Umowa finansowa nr UDA-POKL.05.02.01-00-034/10-00.

IV.4.17) Czy przewiduje się unieważnienie postępowania o udzielenie zamówienia, w przypadku nieprzyznania środków pochodzących z budżetu Unii Europejskiej oraz niepodlegających zwrotowi środków z pomocy udzielonej przez państwa członkowskie Europejskiego Porozumienia o Wolnym Handlu (EFTA), które miały być przeznaczone na sfinansowanie całości lub części zamówienia: tak

ZAŁĄCZNIK I - INFORMACJE DOTYCZĄCE OFERT CZĘŚCIOWYCH

CZĘŚĆ Nr: 1 NAZWA: Organizacja i przeprowadzenie szkolenia Corel Draw - Grafika wektorowa.

• 1) Krótki opis ze wskazaniem wielkości lub zakresu zamówienia: 1. Wstęp do teorii grafiki wektorowej a) definicja obrazu wektorowego i rastrowego b) przeznaczenie, wady i zalety obu typów, podstawowe formaty c) trasowanie (Corel Trace) i rasteryzacja. d) interfejs programu¬ e) paski narzędzi i dokery f) przemieszczanie się po projekcie g) widok i powiększenie h) strona i pulpit, ustawienia strony / stron. 2. Obiekt a) zaznaczanie i swobodne przekształcanie obiektów b) atrybuty obiektu: kontur i wypełnienie, sposoby ich definicji. Obiekt otwarty i zamknięty c) tworzenie obiektów narzędziami do rysowania d) narzędzia przekształceń precyzyjnych e) stos i zmiana kolejności f) grupowanie obiektów g) kształtowanie (+ - intersect) h) kopiowanie, duplikacja, klon i) bitmapa jako obiekt, import bitmap. 3. Tekst a) tekst akapitowy i ozdobny, zamiana typów b) atrybuty obiektu tekst c) tworzenie ramki

akapitu z innych obiektów d) przelewanie tekstu e) czcionki, dobór i zarządzanie fontami. Substytucja fontów f) import tekstu i błędy tablicy znaków z CD9/Win2K - Win XP. 4. Styl a) style wbudowane i własne b) zapis stylu w szablonie. 5. Narzędzia wspomagające rozmieszczenie i wyrównanie obiektów a) linijka, prowadnice, siatka ich definiowanie i wykorzystanie b) narzędzie Wyrównanie i Rozkład. 6. Krzywe Beziera a) rysowanie krzywej i linii prostej b) edycja obiektu jako zbioru krzywych c) typy węzłów, dodawanie i modyfikacja krzywej d) łączenie i rozłączanie krzywej i obiektu - ścieżka, podścieżka e) przekształcanie zbioru węzłów f) zamiana tekstu w krzywe. 7. Warstwy a) cel i metody pracy na warstwach b) zarządzanie warstwami - Manager obiektów. 8. Tryby i palety kolorów a) barwa i kolor b) tryb kolorów: RGB (ekran) i CMYK (druk). 9. Gamut warning - ograniczenie przestrzeni i błędy wydruku. Sposoby zapobiegania a) palety wbudowane i własne. 10. Wydruk i eksport a) przeznaczenie projektu. 11. E¬xport do formatów rastrowych (rozdzielczość) i wektorowych (postscript) oraz do strony Web 12. Pasery i paski kalibracyjne 13. Wydruk do naświetlarki (lub bezpośrednio do maszyny offsetowej), testy koloru i osadzenia fontów..

• 2) Wspólny Słownik Zamówień (CPV): 80.53.31.00-0, 80.53.32.00-1, 30.24.10.00-0.

- 3) Czas trwania lub termin wykonania: Zakończenie: 30.06.2011.
- 4) Kryteria oceny ofert: cena oraz dodatkowe kryteria i ich znaczenie:
- o 1. Cena 60

o 2. Doświadczenie kadry szkoleniowej i zaproponowane program i metody realizacji szkolenia - 20

o 3. Zaplecze lokalowe, techniczne i wyposażenie w sprzęt podstawowy i specjalistyczny niezbędny w procesie szkolenia - 20

CZĘŚĆ Nr: 2 NAZWA: Organizacja i przeprowadzenie szkolenia Adobe Accrobat Professional.

• 1) Krótki opis ze wskazaniem wielkości lub zakresu zamówienia: 1. Wprowadzenie do programu a. zapoznanie z możliwościami programu b. omówienie sposobu użycia programu 2. Zapoznanie z intefejsem programu Adobe Acrobat - struktura dokumentu a. miniaturki b. zakładki c. podpisy cyfrowe d. artykuły e. komentarze f. informacje o dokumencie: spis zastosowanych czcionek, lista osadzonych obiektów, dane o właściwościach farby drukarskiej 3. Możliwości edytroskie programu Adobe Acrobat. Współpraca programu z aplikacjami pakietu MS Office 4. Automatyzacja budowy struktury dokumentu PDF - zastosowanie stylów w programie MS Word a. praca w widoku konspektu b. definiowanie stylów w MS Word, style nagłówkowe c.

modyfikacja i tworzenie nowych stylów d. zamiana stylów e. konwersja dokumentu MS Word do formatu PDF: dokument bez stylów nagłówkowych, dokument zawierający zdefiniowane style nagłówkowe f. ustawienia konwersji dokumentu MS Word do formatu PDF 5. Konwersja arkuszy kalkulacyjnych programu MS Excel i prezentacji programu MS PowerPoint do formatu PDF 6. Zmniejszanie pliku PDF 7. Tworzenie dokumentu PDF z wielu plików programu MS Office (Word, Excel, PowerPoint) oraz innych plików PDF a. import plików z poziomu programu Adobe Acrobat b. dodawanie stron istniejącego dokumentu PDF (import plików Word, Excel, PowerPoint, dołączanie stron z innego dokumentu PDF metodą przeciągnij i upuść) c. tworzenie osobnego dokumentu PDF w innych formatach 8. Zapisywanie dokumentu PDF w innych formatach 9. Edycja pliku PDF i praca nad jego układem a. zmiana kolejności stron w dokumencie za pomocą miniaturek b. numerowanie stron c. kadrowanie i obracanie stron d. tworzenie, edycja i zmiana układu zakładek e. tworzenie, edycja i czytanie artykułów f. dodawanie notatek i komentarzy (komentarze tekstowe i dźwiękowe) g. usuwanie, edycja, filtrowanie i odpowiadanie na komentarze h. tworzenie własnych pieczątek i. graficzne oznaczanie tekstu j. nanoszenie poprawek w tekście (narzędzia do zaznaczania i edycji tekstu) k. zmiana grafiki w dokumencie l. załączanie pliku do dokumentu PDF 10. Multimedialne dokumenty PDF a. tworzenie przycisków i ustawianie dla nich akcji b. pokaz slajdów c. dodawania dźwięków i clipów 11. Drukowanie a. wydruk całego dokumentu i zakresu stron b. wydruk zakresu stron określonego na palecie Miniaturki c. ustawienie druku w widoku pełnoekranowym przez aktywację przycisku.

- 2) Wspólny Słownik Zamówień (CPV): 80.53.31.00-0, 80.53.32.00-1, 30.24.10.00-0.
- 3) Czas trwania lub termin wykonania: Zakończenie: 30.06.2011.
- 4) Kryteria oceny ofert: cena oraz dodatkowe kryteria i ich znaczenie:
- o 1. Cena 60

o 2. Doświadczenie kadry szkolenioweji zaproponowane program i metody realizacji szkolenia - 20

o 3. Zaplecze lokalowe, techniczne i wyposażenie w sprzęt podstawowy i specjalistyczny niezbędny w procesie - 20

CZĘŚĆ Nr: 3 NAZWA: Organizacja i przeprowadzenie szkolenia Podstawy sieci Windows Server 2008 - infrastruktura i platforma aplikacyjno-sieciowa.

• 1) Krótki opis ze wskazaniem wielkości lub zakresu zamówienia: 1. Instalacja i konfiguracja serwerów a. instalacja Windows Server 2008 b. zarządzanie rolami i funkcjami serwerów c. omówienie instalacji Windows 2008 Core. 2. Konfiguracja i rozwiązywanie problemów z usługą DNS a. instalacja roli DNS, konfiguracja serwera DNS, konfiguracja stref DNS i transfer strefy b. zarządzanie i rozwiązywanie problemów z usługą DNS. 3. Konfiguracja i zarządzanie usługą WINS a. omówienie usługi WINS b. zarządzanie usługą WINS c. konfigurowanie replikacji WINS d. migracja usługi WINS do usługi DNS. 4. Konfigurowanie i rozwiązywanie problemów z DHCP a. omówienie roli DHCP b. konfigurowanie zakresów i opcji DHCP c. zarządzanie bazą DHCP d. monitorowanie i rozwiązywanie problemów e. zabezpieczanie DHCP. 5. Konfigurowanie TCP/IP v6 a. omówienie IPv6 i współpracy z IPv4 b. techniki tunelowania IPv6 c. rozwiązywanie problemów z IPv6. 6. Konfigurowanie i rozwiązywanie problemów RRAS a. konfiguracja dostępu do sieci b. konfigurowanie dostępu VPN c. omówienie zasad sieciowych d. praca z Connection Manager Administation Kit e. rozwiązywanie problemów z dostępem zdalnym. 7. Instalacja, konfiguracja i rozwiązywanie problemów z rolą Network Policy Server a. instalacja i konfiguracja roli NPS b. konfiguracja klienta i serwera RADIUS c. metody autentykacji NPS d. monitorowanie i rozwiązywanie problemów z NPS. 8. Konfiguracja Network Access Protection a. omówienie NAP b. jak pracuje NAP c. konfigurowanie NAP d. monitorowanie i rozwiązywanie problemów z NAP. 9. Konfiguracja IPsec a. omówienie IPsec b. konfigurowanie reguł bezpiecznych połączeń c. konfigurowanie wymuszania NAP przez IPSec. 10. Monitorowanie i rozwiązywanie problemów z połączeniami IPSec a. monitorowanie aktywności IPSec b. rozwiązywanie problemów. 11. Konfiguracja i zarządzanie rozproszonym systemem plików Distributed File System a. omówienie DFS b. konfiguracja przestrzeni nazw DFS c. konfiguracja replikacji DFS. 12. Konfiguracja i zarządzanie przechowywaniem danych a. zarządzanie miejscem na dysku przez File Server Resource Manager b. ograniczenie zajętości miejsca na dysku c. restrykcje na zawartość katalogów - File Screening. d. raportowanie zajętości miejsca i zawartości katalogów. 13. Konfigurowanie dostępności zasobów sieciowych a. tworzenie kopi zapasowych danych b. konfigurowanie Shadow Copy c. konfigurowanie i testowanie Network Load Balancing. 14. Wstęp do bezpieczeństwa serwerów a. zabezpieczanie infrastruktury b. korzystanie z szablonów zabezpieczeń c. konfigurowanie zasad audytu d. omówienie WSUS e. zarządzanie WSUS.

- 2) Wspólny Słownik Zamówień (CPV): 80.53.31.00-0, 80.53.32.00-1, 30.24.10.00-0.
- 3) Czas trwania lub termin wykonania: Zakończenie: 30.06.2011.
- 4) Kryteria oceny ofert: cena oraz dodatkowe kryteria i ich znaczenie:
- o 1. Cena 60
- o 2. Doświadczenie kadry szkolenioweji zaproponowane program i metody realizacji

szkolenia - 20

o 3. Zaplecze lokalowe, techniczne i wyposażenie w sprzęt podstawowy i specjalistyczny niezbędny w procesie - 20

CZĘŚĆ Nr: 4 NAZWA: Organizacja i przeprowadzenie szkolenia PHP- programowanie aplikacji internetowych - interaktywny interfejs użytkownika.

• 1) Krótki opis ze wskazaniem wielkości lub zakresu zamówienia: 1. Wstęp do aplikacji Server-side b. relacje pomiędzy serwerem a przeglądarką c. metody protokołu http. 2. Podstawy pisania skryptów PHP a. składnia skryptu b. podstawowe funkcje c. operacje na ciągach i tablicach. 3. Wielowarstwowość aplikacji. 4. Programowania zorientowanego obiektowo a. zarządzanie pamięcią b. dziedziczenie c. interfejsy d. wskazywanie typów e. metody i właściwości statyczne f. metody magiczne g. iteratory. 5. Operacje na plikach a. wykorzystanie iteratorów do operowaniu na wielu plikach. 6. Komunikacja z bazą danych z poziomu PHP a. korzystanie z MySQL za pośrednictwem klas obiektów b. tworzenie kwerend i wyświetlanie wyników c. dodawanie, edycja i usuwanie rekordów z bazy danych. 7. Zagadnienia bezpieczeństwa aplikacji a. typy autoryzacji b. korzystanie z sesji. 8. Generowanie obrazków i dokumentów. 9. Korzystanie z gotowych bibliotek opensource. 10. Podstawy AJAX a. cel wykorzystania AJAX b. obiekt XMLHttpRequest. 11. Frameworki AJAX a. wybór Frameworka b. dojo c. prototype d. inne popularne frameworki. 12. Obiektowy model dokumentu HTML a. dostęp do węzłów HTML b. usuwanie i dodawanie węzłów. 13. XML i AJAX a. tworzenie dokumentu xml przy pomocy Java Scrip b. odbieranie danych w formacie XML. 14. Aplikacje a. formularz logowanie b. wyszukiwarka c. ładowanie danych. 15. Transformacja XSLT w Java Script. 16. Przeciągnij i upuść. 17. Zastosowanie praktyczne a. szczegóły na żądanie b. auto logowanie c. autouzupełnianie..

- 2) Wspólny Słownik Zamówień (CPV): 80.53.31.00-0, 80.53.32.00-1, 30.24.10.00-0.
- 3) Czas trwania lub termin wykonania: Zakończenie: 30.06.2011.
- 4) Kryteria oceny ofert: cena oraz dodatkowe kryteria i ich znaczenie:
- o 1. Cena 60

o 2. Doświadczenie kadry szkolenioweji zaproponowane program i metody realizacji szkolenia - 20

o 3. Zaplecze lokalowe, techniczne i wyposażenie w sprzęt podstawowy i specjalistyczny niezbędny w procesie - 20

CZĘŚĆ Nr: 5 NAZWA: Organizacja i przeprowadzenie szkolenia Dynamiczne elementy

stron www oraz oprogramowanie interakcji w Adobe Flash..

• 1) Krótki opis ze wskazaniem wielkości lub zakresu zamówienia: 1. Typy plików w Adobe Flash. 2. Różnice pomiędzy grafiką bitmapową a wektorową. 3. Interfejs narzędzia, dokowanie, menu kontekstowe. 4. Rysowanie: kolor i wypełnienie. 5. Transformacje kształtów i wypełnień. 6. Typy i zastosowania selekcji. 7. Praca z wieloma obiektami. a. grupowanie obiektów b. zbiorcza zmiana parametrów obiektów. 8. Podstawy animacji. a. timeline (linia czasowa) b. tworzenie nowych warstw (ikony). 9. Własności dokumentu. a. wzorce wielkości b. tempo animacji. 10. Klatki i klatki kluczowe. a. klatki puste b. dodawanie klatek kluczowych c. kasowanie, kopiowanie i odwracanie klatek d. selekcja wielu klatek. 11. Testowanie filmu. 12. Animacja poklatkowa. 13. Shape tweening. 14. Animowanie gradientu. 15. Tworzenie i edycja symboli a. edycja instancji symboli b. zarządzanie biblioteką, foldery c. duplikowanie symboli d. kopiowanie elementów biblioteki pomiędzy plikami. 16. Motion tweening. 17. Warstwy prowadzące a. tworzenie ścieżek b. przypisywanie obiektu do ścieżki c. synchronizacja obiektów z kierunkiem ścieżki. 18. Efekty linii czasu. 19. Maskowanie a. tworzenie masek b. animowanie maski. 20. Praca z tekstem a. typy tekstu: static, dynamic, input b. praca z paragrafem c. formatowanie obiektów tekstowych d. dołączanie czcionek do pliku. 21. Bitmapy a. import plików i sekwencji b. własności bitmapy, publikowanie c. import plików z kanałem alpha d. wypełnianie kształtów bitmapą e. trasowanie bitmapy. 22. Tworzenie interaktywnych przycisków a. stany przycisku b. niewidoczne przyciski. 23. Movie clips a. linia czasowa wewnątrz Movie Clip b. synchronizacja linii czasowej symbolu z linią czasową sceny c. instancje Movie Clipu. 24. Behaviory a. wstawianie gotowych elementów ActionScript b. Adobe Exchange - pobieranie nowych Behaviorów. 25. Podstawy składni Action Script. 26. Interfejs edytora. 27. Wprowadzanie akcji a. dodawanie akcji do obiektów b. dodawanie akcji do linii czasowej. 28. Kontrola linii czasowej Movie Clip za pomocą skryptu. 29. Tworzenie Slide Show. 30. Tworzenie bloków menu (pop-up). 31. Współpraca z innymi dokumentami w Internecie. 32. Tworzenie przewijanego bloku tekstu. 33. Dodawanie scen do projektu. 34. Budowanie preloadera. 35. Testowanie czasu ładowania a. ładowanie zewnętrznych plików do sceny. 36. Podstawowe komendy kontrolujące a. if..else, switch, pętle (for, while, do). 37. Obsługa zdarzeń a. łączenie zdarzeń b. metody uchwytów c. obiekty nasłuchujące. 38. Odwołania do różnych poziomów elementów. 39. Tworzenie funkcji. 40. Tablice a. tworzenie zmiennych b. pobieranie danych c. konstruowanie wyrażeń. 41. Posługiwanie się klasami obiektów. 42. Komponenty.. • 2) Wspólny Słownik Zamówień (CPV): 80.53.31.00-0, 80.53.32.00-1, 30.24.10.00-0.

- 3) Czas trwania lub termin wykonania: Zakończenie: 30.06.2011.
- 4) Kryteria oceny ofert: cena oraz dodatkowe kryteria i ich znaczenie:
- o 1. Cena 60

o 2. Doświadczenie kadry szkolenioweji zaproponowane program i metody realizacji szkolenia - 20

o 3. Zaplecze lokalowe, techniczne i wyposażenie w sprzęt podstawowy i specjalistyczny niezbędny w procesie - 20

CZĘŚĆ Nr: 6 NAZWA: Organizacja i przeprowadzenie szkolenia Administrator Systemu Linux.

• 1) Krótki opis ze wskazaniem wielkości lub zakresu zamówienia: Część I - Szybki wstęp do Linuksa 1. Podstawy konsoli: - najważniejsze polecenia; - podstawowe narzędzia administratora w skrócie: mc i vim. 2. System plików - gdzie i czego szukać. 3. Ogólne zasady działania systemu: - użytkownicy, grupy i prawa dostępu (podstawy); - procesy; - procedura startu systemu; - w jaki sposób połączone są elementy systemu: - pseudopliki; - porty sieciowe; - pliki konfiguracyjne i logi; sygnały - linkowanie - statyczne lub dynamiczne; - nazwy, funkcje i specyfika poszczególnych części systemu; - sposoby konfiguracji systemu (konfiguratory graficzne, tekstowe, skrypty). Część II - Praca w środowisku tekstowym 1. Praca w powłoce: - skrypty powłoki; - core-utils; - sed i awk; 2. Wyrażenia regularne. 3. Vim. Część III - Administracja Linuksem 1. Architektura systemu dla administratora: jądro, moduły, biblioteki; - kontekst dla dalszej części kursu; 2. System operacyjny a sprzęt: - pliki urządzeń, zapisy w logu; - lspci, lsusb, mechanizm hotplug; - LVM instalacja RAID-a. 3. Świadoma instalacja: - instalacja przykładowej dystrybucji w trybie eksperckim; - niuanse: sposoby uwierzytelnienia, podział na partycje. 4. System plików okiem administratora: - miejsca binarek, bibliotek, konfiguracji, logów, danych, dokumentacji itd; - system plików proc. 5. Użytkownicy: użytkownicy, grupy - dodawanie, usuwanie, konfigurowanie; - pam; - administratorzy - sudo. 7. Procesy - zarys teorii z systemów operacyjnych, - monitorowanie systemu, - sygnały. 8. System plików - rodzaje plików; - uprawnienia (suid itp.); - zakładanie systemu plików (mkfs.\*, mkisofs); - mount - praktyczne aspekty : fat i inne systemy plików, -o loop, dobór systemu plików. 9. Proces uruchamiania systemu: - różnice między dystrybucjami; - lilo i grub; - parametry jądra; - init i inittab; - skrypty startowe; - uruchamiania usług. 10. Podstawowa konfiguracja sieci 11. Podstawowe usługi: - logi; - cron i at; - systemy drukowania. 12. Instalacja oprogramowania: configure, make, make install; - rpm i deb; - apt i yum. 13. Kompilacja jądra: - po co i

kiedy kompilować jądro; - przykładowa kompilacja. 14. X-window: - podstawowa konfiguracja (narzędzia wspomagające); - architektura (sieciowość!) z przykładami; podstawowe narzędzia i ciekawe możliwości. Część IV - Sieci i Linux 1. Sieci komputerowe - przegląd: - historia; - topologie; - sprzęt sieciowy i technologie. 2. TCP/IP i model ISO/OSI: - sieci lokalne i problem łączenia sieci; - adresy, ARP i RARP; protokół IP i routing; - ICMP; - TCP i UDP. 3. Konfiguracja interfejsów sieciowych: skrypty; - ręczne stawianie interfesjów (polecenie ip); - narzędzia typu ping, traceroute, mtr, whois. 4. IPTables: - sposoby konfiguracji firewalla; - prosty NAT; typowe ustawienia. 5. DNS: - podstawy teoretyczne; - host i ćwiczenie zapytań; konfiguracja binda (caching nameserver, domeny). 6. DHCP: - podstawy teoretyczne; - konfiguracja i ćwiczenia. 7. Praca zdalna: - telnet; - ssh (klucze, forwardowanie xów, portów, scp i sftp). 8. Apache i Sqiud: - konfiguracja Apachea (m.in. serwery wirtualne, ciekawe moduły); - Squid w podstawowych zastosowaniach (transparentne proxy, narzędzie do kontroli dostępu). 9. Poczta: - wstęp teoretyczny (przedstawienie protokołów SMTP, POP3,IMAP); - exim i postfix: - domeny; - filtry (narzędzia antyspamowe); - smtp auth; - integracja z programami antywirusowymi; serwer POP3; - serwer IMAP. 10. FTP: - wstęp teoretyczny; - klient ftp; - serwery ftp. 11. Integracja z MS Windows - Samba: - wstęp teoretyczny; - programy klienckie; konfiguracja serwera (w tym podstawy PDC). 12. Sieci bezprzewodowe: - teoria; iwconfig; - bezpieczeństwo w sieciach bezprzewodowych (łamanie klucza WEP). 13. Zarządzanie pasmem (QoS): - teoria; - typowa konfiguracja. 14. Bezpieczeństwo podstawy: - rozpoznawanie maszyn (nmap, identyfikacja wersji serwerów); podstawowe techniki włamań (przepełnienie bufora, format string); - zasady, których należy przestrzegać. 15. Identyfikacja i rozwiązywanie problemów: - prewencja: strategie i sposoby tworzenia kopii zapasowych; - sposoby postępowania w wypadku katastrofy. 7) Wymagania dodatkowe: W cenę szkolenia wliczyć należy koszt egzaminu certyfikującego Linux Professional egzaminów certyfikacyjnych Linux Professional Institute (LPI) oraz uzyskanie tytułu Junior Level Linux Professional.

- 2) Wspólny Słownik Zamówień (CPV): 80.53.31.00-0, 80.53.32.00-1, 30.24.10.00-0.
- 3) Czas trwania lub termin wykonania: Zakończenie: 30.06.2011.
- 4) Kryteria oceny ofert: cena oraz dodatkowe kryteria i ich znaczenie:
- o 1. Cena 60

o 2. Doświadczenie kadry szkolenioweji zaproponowane program i metody realizacji szkolenia - 20

o 3. Zaplecze lokalowe, techniczne i wyposażenie w sprzęt podstawowy i specjalistyczny niezbędny w procesie - 20

CZĘŚĆ Nr: 7 NAZWA: Organizacja, przeprowadzenie szkolenia i egzaminów w zakresie ECDL Cure.

• 1) Krótki opis ze wskazaniem wielkości lub zakresu zamówienia: Zakres szkolenia powinien obejmować co najmniej: Siedem modułów (w zakresie rozszerzonym z pierwszych czterech modułów) : 1. Podstawy technik informatycznych 2. Użytkowanie komputerów 3. Przetwarzanie tekstu 4. Arkusze kalkulacyjne 5. Bazy danych 6. Grafika menedżerska i prezentacyjna 7. Usługi w sieciach informatycznych.

- 2) Wspólny Słownik Zamówień (CPV): 85.33.10.00-0, 80.53.32.00-1, 30.24.10.00-0.
- 3) Czas trwania lub termin wykonania: Zakończenie: 30.11.2011.
- 4) Kryteria oceny ofert: cena oraz dodatkowe kryteria i ich znaczenie:
- o 1. Cena 60

o 2. Doświadczenie kadry szkolenioweji zaproponowane program i metody realizacji szkolenia - 20

o 3. Zaplecze lokalowe, techniczne i wyposażenie w sprzęt podstawowy i specjalistyczny niezbędny w procesie - 20

## **POWIADOMIENIE O WYBORZE OFERTY**

Zamawiający informuje, że w wyniku postępowania o udzielenie zamówienia publicznego o wartości szacunkowej powyżej 14 000 Euro, a poniżej kwot określonych w przepisach wydanych na podstawie art. 11 ust. 8 Pzp – przeprowadzonego w trybie przetargu nieograniczonego na zadanie pod nazwą: Organizacja szkoleń i kursów komputerowych w zakresie obsługi komputera i wybranych programów komputerowych oraz organizacji szkoleń w zakresie specjalistycznych aplikacji i oprogramowań informatycznych, w ramach projektu: Urząd z klasą - przez kompetencje do nowoczesności, (siedem części), WI.340- 04/U/11.- złożono pięć ofert.

Zamawiający wybrał do realizacji części I zamówienia ("Organizacja i przeprowadzenie szkolenia Corel Draw – Grafika Wektorowa", ofertę numer 3 Firmy:

THEBRAIN S. C. Maciej Rybacki Dorota Maksymowicz al. 3-go Maja 5/25

Złożono 1 ofertę na tą część zamówienia. Cena ofertowa na wykonanie usługi j.w. wynosi: Cena brutto: 15 455,50 zł (słownie złotych brutto: piętnaście tysięcy czterysta pięćdziesiąt pięć 50/100)

Wybrana oferta była najkorzystniejsza i zdobyła w kryteriach:

- cena – 60% , uzyskana ilość punktów: 60,

- doświadczenie kadry szkoleniowej – 20%, uzyskana ilość punktów: 10,

- zaplecze lokalowe, techniczne i wyposażenie w sprzęt – 20%, uzyskana ilość punktów: 20.

Razem ilość punktów w ocenie punktowej: 90.

Zamawiający wybrał do realizacji części III zamówienia ("Organizacja i przeprowadzenie szkolenia Podstawy sieci Windows Server 2008 – infrastruktura i platforma aplikacyjno -sieciowa", ofertę numer 5 Firmy:

CENTRUM EDUKACJI NOWOCZESNEJ Natalia Radzka, Rafał Radzki ul. Czernocińska 31 03-110 Warszawa

Złożono 1 ofertę na tą część zamówienia. Cena ofertowa na wykonanie usługi j.w. wynosi: Cena brutto: 5 900 zł (słownie złotych brutto: pięć tysięcy dziewięćset 00/100)

Wybrana oferta była najkorzystniejsza i zdobyła w kryteriach:

- cena – 60% , uzyskana ilość punktów: 60,

- doświadczenie kadry szkoleniowej – 20%, uzyskana ilość punktów: 11,

- zaplecze lokalowe, techniczne i wyposażenie w sprzęt – 20%, uzyskana ilość punktów: 20.

Razem ilość punktów w ocenie punktowej: 91.

## **STRESZCZENIE OCENY I PORÓWNANIE ZŁOŻONYCH OFERT**

OGAOSZENIE O UNIEWA{NIENIU ZAMÓWIENIA

Burmistrz Miasta MBawy, dziaBaj c zgodnie z art. 93 ust. 1 pkt 4 stycznia 2004 r. - Prawo zamówieD publicznych (tekst jedn.: Dz. 1 poz. 759 ze zm.), zawiadamia o uniewa|nieniu post powania o udz zamówienia publicznego na wykonanie zadania pod nazw Organiz kursów komputerowych w zakresie obsBugi komputera i wybranych komputerowych oraz organizacji szkoleD w zakresie specjalistycz oprogramowaD informatycznych, dla:

cz [ci II - Organizacja i przeprowadzenie szkolenia Adobe Accrob cz [ci IV - Organizacja i przeprowadzenie szkolenia PHP- progran internetowych interaktywny interfejs u|ytkownika , cz [ci V – Organizacja i przeprowadzenie szkolenia IDynamiczne www oraz oprogramowanie interakcji w Adobe Flash, cz [ci VI – Organizacja i przeprowadzenie szkolenia Administrato cz [ci VII – Organizacja, przeprowadzenie szkolenia i egzaminów v Cure.

Uzasadnienie:

W wyniku przeprowadzonego badania zBo|onych ofert, stwierdzono najkorzystniejsze z nich przewy|szaj kwoty, które zamawiaj cy mo na sfinansowania zamówienia. Opisany stan faktyczny nie pozwala prowadzenie post powania i zawarcie umowy, w [wietle art. 93 ust W zwizku z powy|szym postanowiono jak w sentencji.

Data uniewa|nienia zamówienia:

2011-03-21

Do pobrania [SIWZ 1004.](https://mlawa.pl/sites/default/files/attachments/4d4135c4e735d.doc)5 KB **Adres źródłowy:** https://mlawa.pl/artykul/organizacja-i-przeprowadzenie-szkolen-ikursow-komputerowych-w-zakresie-obslugi-komputera-i